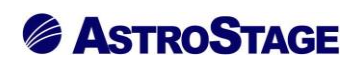

## News Release ニュースリリース

日付:2022 年 9 月 2 日

## DICOM ビューアシステム NazcaView に SUV\_ROI 計測機能を追加

医療情報システムを手掛ける株式会社アストロステージ (本社:東京都千代田区神田司町 2-8-1 PMO 神田司町 5F)は、これまでもご好評いただいております DICOM ビューア Nazca View (ナスカビュー)の機能追加を行い ましたので発表いたします。

Nazca View (ナスカビュー)は多機能と使いやすさでご好評をいただいており、お客様のご要望にお応えして様々 な機能の追加、改良を継続的に実施してまいりましたが、今回フュージョンで重ねた PET-CT で ROI 計測を行う 場合に SUV 値で計測値を算出する機能を実現しました。

## **≪SUVROI\_フュージョン機能≫**

フュージョンで重ねた PET-CT で ROI 計測を行う場合に SUV 値で計測値を算出します。 また、ユーザーカスタマイズで [SUV] アイコンを設けて、[ROI] 同様に計測を行う事も可能です。

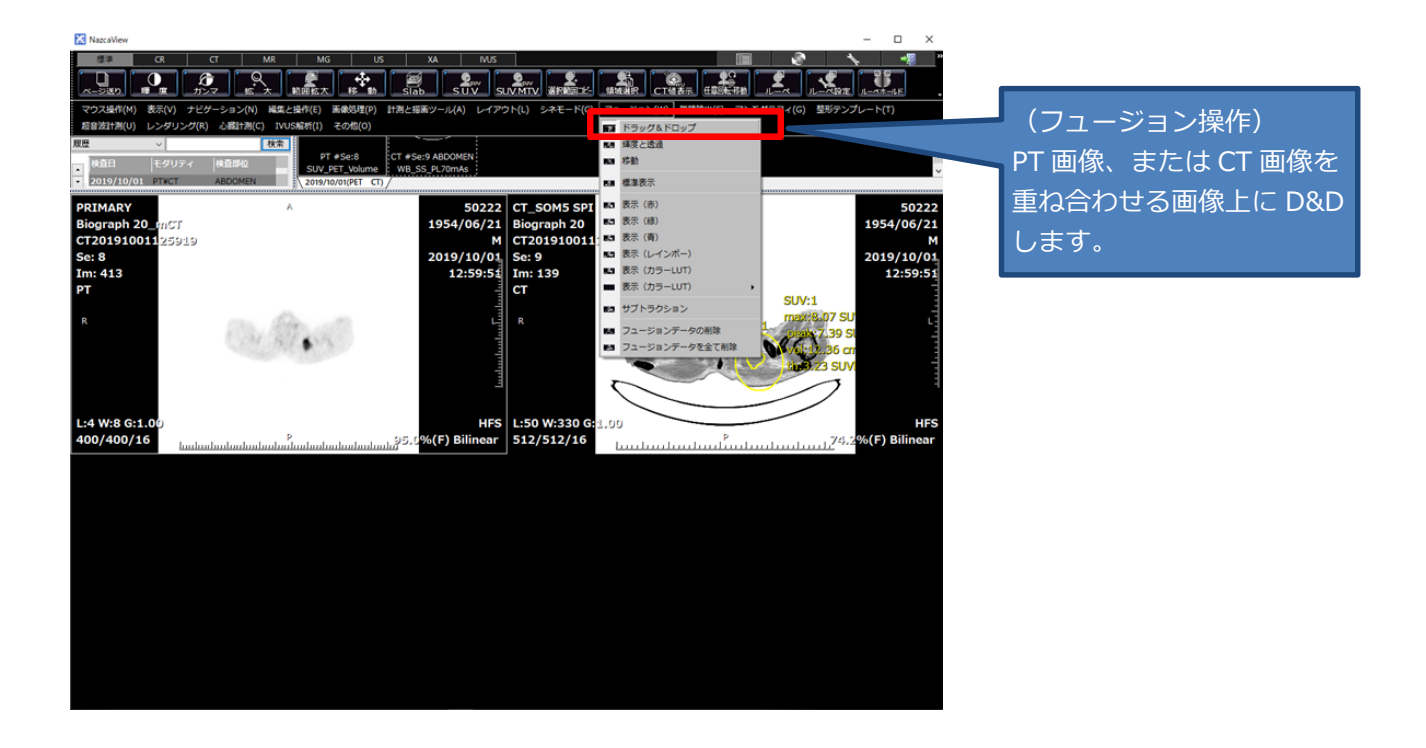

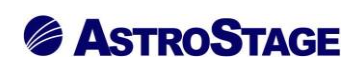

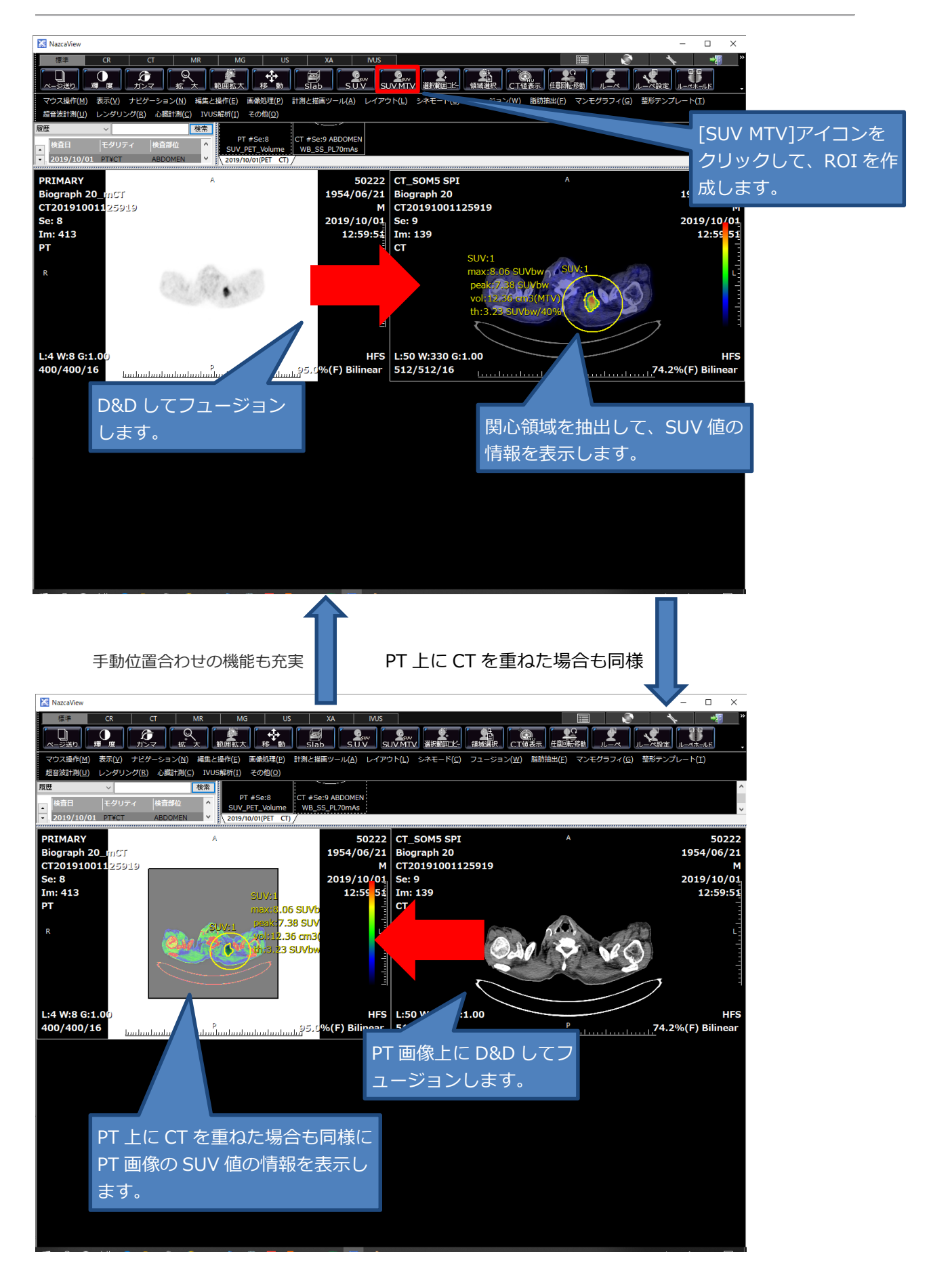

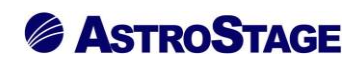

## **≪SUV\_ROI 機能≫**

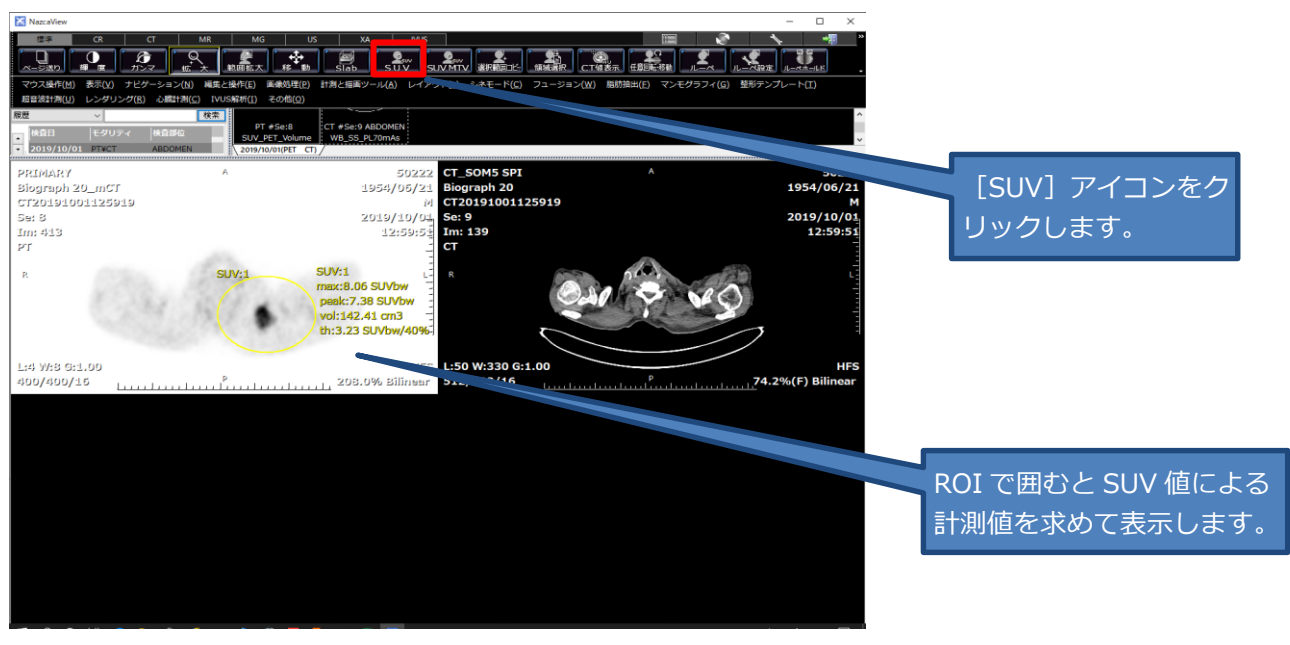

ROI:PET-CT で ROI 計測を行う場合に SUV 値で計測値を算出します。 ユーザーカスタマイズにより [SUV] アイコンを設けて、[ROI] 同様に計測を行う事で より一層簡便な操作と必要な特徴量の提供を実現します。

**≪SUV\_ROI(MTV)機能≫**

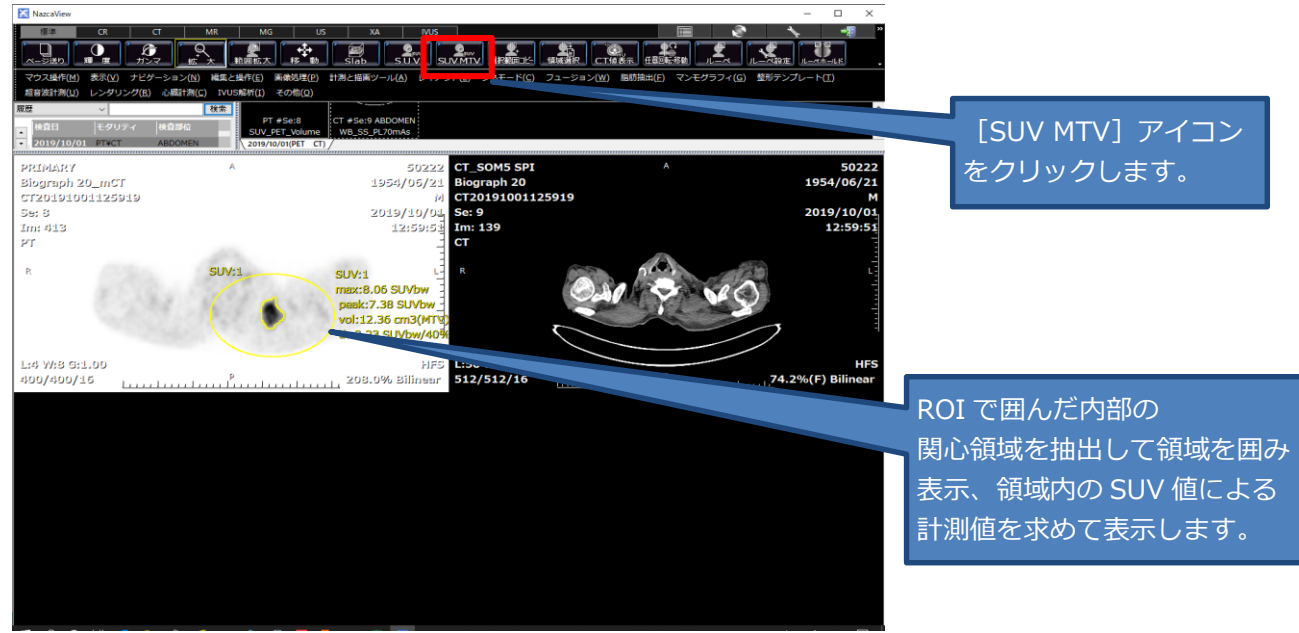

ROI (MTV): ROI 内の SUV 最大値の関心領域を抽出して、抽出した領域内の SUV値で計測値を算出します。[SUV MTV] アイコンを設けて、[ROI]同様に 計測を行います。

アストロステージは、今後もお客様の声に耳を傾け患者様の検査環境とお客様の作業環境を万全に整えるサポー トを実現するため、これからも製品の改善、新たな機能の開発に力を注いでまいります。